ディジタルコンピュータによる飛しょう特性計算

渡 辺 勝・樋口 一雄・戸川隼人

### は し が き

 観測ロケットの性能が向上し,またレーダ観測の精度 もよくなってくるに従って,ロケットのトラジェクトリ 計算の基礎式の検討および計算精度の向上が必要なこと となってきた.とくに最近の電子計算機の進歩はめざま しく,トラジェクトリ計算にも電子計算機を活用すべき 機運は十分に熟するにいたった.このような情勢に応じ て、SE 研究班のなかにトラジェクトリ計算のための研 究班 (略称 TC班, 班長野村助教授)が本年初めに組織 され,主としてトラジェクトリ計算に各種の計算機を応 用することの研究を行ない,あわせて計算式の基礎的検 計や観測結果との比較などを実施することになった. そ の活動の一つとして,航空技術研究所計算研究室の協力 を得て、同所の電子計算機データトロンを用いて、カッ パ8型,9型の軌道計算の一部を実施することができた ので、ここに報告する次第である. この報告はディジタ ル型計算機によるトラジェクトリの計算法の解説に主体 をおいているが,観測結果などとの比較にもふれておい たから,実験および観測担当の方々もご参考になれば幸 せに思う.

## §1.運動方程式

ロケットの到達高度が 100 km 以上になると, 重力の 高度による変化が無視できなくなる. 高度=h, 地球半 径=R とすると, 重力変化の割合は 2h/R×100 %, た とえば 100 km で約 3% となる. また飛しょう距離が のびるにしたがって地球の丸みの影響があらわれてく る. 大円に沿って距離 s だけへだたった点では, 海面 は水平線より  $\Delta h = R(\sec s/R-1)$   $\Rightarrow$   $s^2/2R \preceq \kappa$ る. たと えば 600 km 先では約 30 km もさがっている.

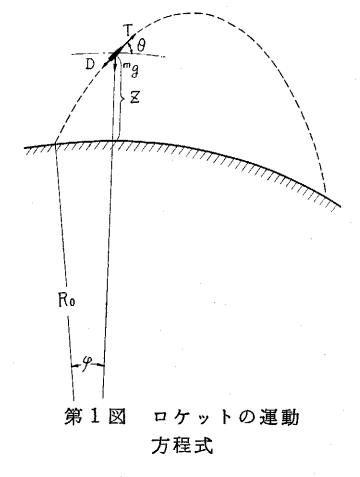

したがってカッ バ8型ないし9型 のような大型の観 測ロケットのトラ ジェクトリ計算に は,上記の影響を 考慮にいれて、運 動方程式を立てな ければならない. ただしロケットの 中心軸はいつも進 行方向にむかって いるものとして,

重心まわりの運動は以下の議論には省略してある. こう して第1図を参照しながらトラジェクトリを求める運動 方程式を立てると,

$$
\begin{cases}\n\frac{dV}{dt} = \frac{T - D}{m} - g \sin \theta \\
\frac{d\theta}{dt} = -\frac{g \cos \theta}{V} + \frac{V \cos \theta}{r} \\
\frac{dz}{dt} = V \sin \theta \\
\frac{d\phi}{dt} = \frac{V \cos \theta}{r}\n\end{cases} (1)
$$

ただし

$$
g(r) = g_0 \left(\frac{R_0}{r}\right)^2, \qquad r = R_0 + z \tag{2}
$$

 g。は海面にお ける重力加速度,  $R_0$ は地球の半径 をあらわす. 推力T,質量  $m$ , 抵抗断面積 $K$ は推力計画にした がって,第2図に しめすような時間

tの函数となる.  $T=T(t)$  $m = m(t)$ 

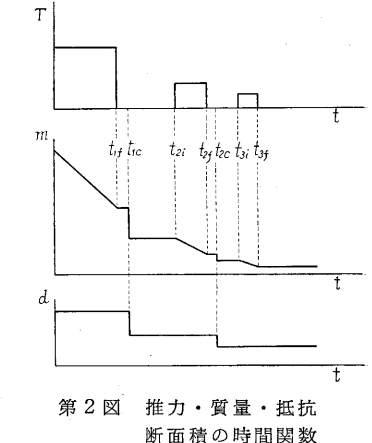

$$
D\!=\!K(t)\rho(r)\,D(V)
$$

 推力に対しては,さらに高度による補正項を加える. 燃焼の各段を添字 i により区別すると

$$
T = T_{0i} + A_{\epsilon i}(p - p_0)
$$
\n
$$
A_{\epsilon} \cup \text{sm}(\text{m} + \text{m} + \text
$$

す.

$$
m = m_{0i} - \frac{T_{0i}}{I_{s\beta}} (t - t_{0i})
$$
 (5)

$$
D = \frac{1}{2} A \rho c_D V^* = \frac{\pi \rho_0}{8} (d_i^*) \left( \frac{\rho}{\rho_0} \right) (c_D V^*) \tag{6}
$$

 推力を一定とみなさず,実測した値を用いれば,質量 の変化は直線的でなく

$$
\frac{dm}{dt} = -\frac{T}{I_{sp}}\tag{7}
$$

 §2.ディジタルコンピュータによる解法 ディジタルコンピュータによって,上記の運動方程式

# を解くには

(1) 微分方程式を解くルーチン

(2) 微分方程式の右辺を計算するルーチン

を検討しなければならない. 微分方程式の数値解法には 周知のように,ルンゲクッタ法と階差法とがあり,それ ぞれ長所短所がある.われわれの使用した航空技術研究 所の Datatron 205<sup>3</sup>) には、そのプログラムライブラリ に,ルンゲクッタ法を用いた「QOOO」というサブルーチ ン4)が用意されていたのでこれを利用した. このルーチ ンにはある任意に設定し得る回数の積分が完了すること に,精度をチェックして積分間隔を変更するようなサブ プログラムが付属しており,間隔の制御が行なえるので 便利である.詳細は末尾の付録を参照のこと.

# §3.微係数の計算プログラム

 微分方程式の右辺を計算して,各変数の微係数を求め るサブルーチンは、右辺ルーチンまたは微係数ルーチン (Derivative-box)と呼ばれる.ロケットの運動方程式に ついていえば,右辺ルーチンをプログラムする際に問題 になる点が二つあり,以下に論じよう.

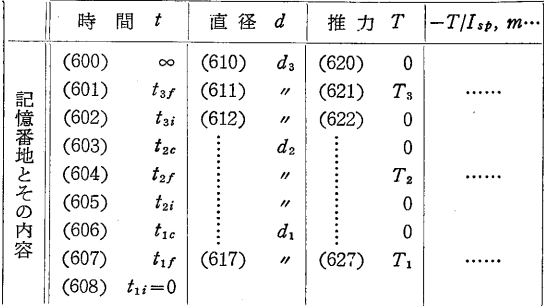

# 第3図 スラスト・スケジュールの組みこみ (1)スラスト・スケジュールの組みこみ

 燃焼の各段について推力,重量,空気抵抗などが不連 続な変化をする.これを処理するため,第3図のように スケジュールを表の形で記憶しておく. ここで添字 1,  $2, 3$ は各燃焼段階を,またi,f,cは点火,燃焼完了, ブースタ切断の各時刻をしめす(時刻の配列が逆になっ ているのは,プログラム作製上の便宜からである).たと えば第一段の燃焼中 $(t < t_1 f)$ においては、表の $t_1 f$ (607 番地)に対応する行,すなわち記憶番地617,627,…… にある各変数値  $d$ ,  $T$ , …… を用いる. これには Bレ ジスタを活用すればよい. 一方燃焼完了してt>t1f なる ことを監視するプログラムがあって,その際は一行上の 各変数値に変更する. 同時につぎの目標値を t1c に変え る.以下この手順をくり返す.

B レジスタを使わず,表の一行分を,特定の記憶場所 に移して,これを使用するという方法も考えられる.

### (2) 任意関数の導入 t

空気密度や抵抗係数のように,解析的にあらわせない

関数の導入法である。これには適当な多項式ないしは有 理関数によって近似する方法もあるが、空気密度はとも かく,抵抗係数のように変化のはげしい関数に対しては あまりよい近似は望めない. また推力曲線のように, そ のときどきに変わるものでは,いちいち近似をやりなお さねばならない不便もある.それでメモリーをぜいたく に使うことになるが,数表の形で記憶させ,これを索引 して(いわゆるTable look upであるが,以下にのべる ような簡略な方法を用いている),さらに一次補間を行な い,必要な関数値を求めている.

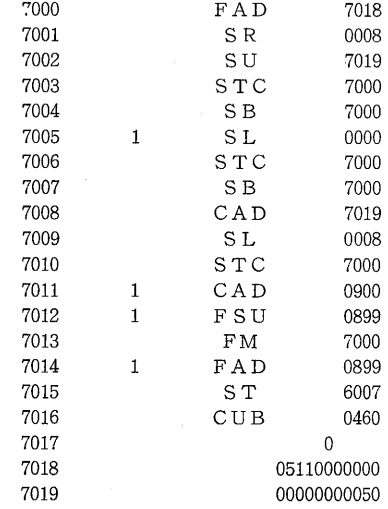

第4図 関数表の索引および一次補間のプログラム

たとえば高度 z がアキュミュレータにある場合,空  $\pi$ 密度  $\rho$  を求めるプログラムは第4図のようになる. ただし空気密度5)は 0~99 km の間の 1 km ごとの値が 900~999 番地に記憶されているものとする. 方法は z の整数部分によって索引すべき番地を求め,小数部分に よって一次補間値を計算する仕組みである.

 以上の手順をととのえた上で微係数の計算プログラム を作ると, 第5図 (a) のようになる.

 推力に実測曲線を用いる場合は,重量の減少をあらわ す §1(7) 式をつけ加えればよい. しかしブースタを 切り落とす過程はこの式にふくまれないから,別にその プログラムを加える必要がある(第5図(b)).

### §4.所要語数および計算時間

以上のプログラムに必要なメモリーの語数は

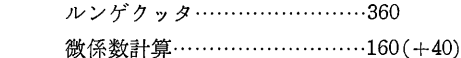

データ………………・……・・……350(+400)

 ただし括弧内はスラストに実測値を用いた場合の増し 分である.

また計算時間は

(1)一区間の積分に……………約4秒

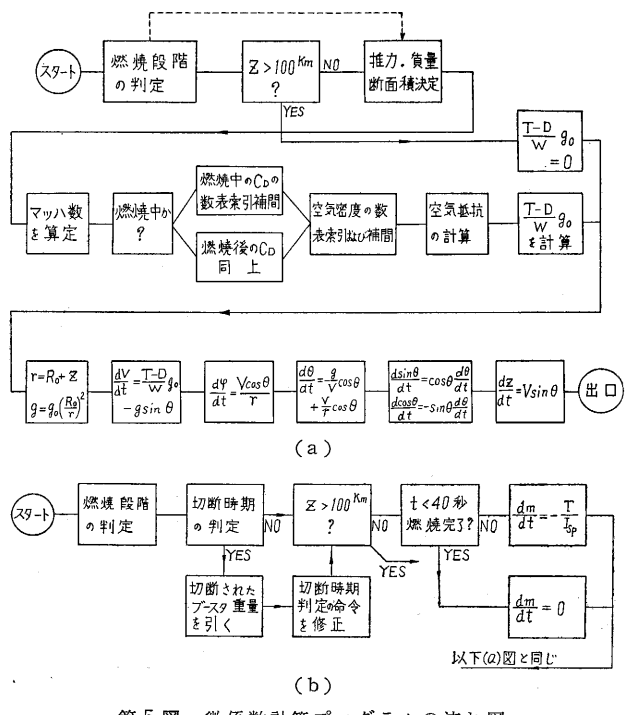

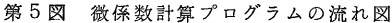

(2) 全区間所要時間……………約40分

ただし (2) は, 10 区間ごとに印刷, 50 区間ごとに 精度をチェックして,区聞制御を行なった場合の一例で ある.プリンタにはラインプリンタ(IBM 407)を用い ており,一一時点のすべての変数を一行にプリントする時 間が約0.4秒,プリントされたデータ数はすべてで約 50時点である.

### §5.積分間隔の制御の問題

 ディジタル計算機による数値積分法では,時間のとび とびの値に対して計算が進行する.そのためロケットの スラストスケジュールのように、ある時点で不連続がお こる場合、積分点がこれにちょうどうまくひっかかるこ とはあまりなく、たいてい精分区間の中に入ってしま う.かりにうまくひっかかったとしても,その際内側か ら接近した時と,外側に出てゆく時とでは異なる値をと るべきであろう.

 われわれの用いたプログラムには,精度の観点からす る積分間隔の制御は行なわれているが(付録参照),上記 の意味での不連続に対する制御は行なわれていない。そ

れでこの点を検討するため、ある計算例について、 積分に使用された間隔のパターンとスラストスケジ ュールを対照した図表を作ってみると、第6図のよ うになる. われわれのプログラムでは、不連続点の 値として,時間のプラス側の値を用いるようにした ので,これを考慮すると計算の際の実効的な不連続 点は,はじめに設定した各秒時に対し,およそ傍記 した値程度,早目に行なわれたことに相当する. も っともこの不一致は,計算結果には問題になるほど の影響は与えていないようである. しかしこれを問 題にするような精密な計算に対しては,つぎのよう な対策を講ずればよい. すなわち切りかえ点 ti に 対し、 $t_i-t$ < $h$ 内に積分が進んできた時、 $t_i-t$ を $h$ に代えて積分間隔に採用する.その積分が完了した ところでパラメータなどを更新し,次の段階の積分 を再開するのである.

# §6.計算結果の検討

実施した計算はつぎの通りである.

- (1) 9L,発射角80°,78°(第7図)
- 虞(2) 9L,同上80°で水平線の降下を省略した 場合(第8図)
- (3*)* 3L, Ke-entry の部分の精密計<sub>表</sub>
- 8型,発射角80°,スラストー定の場合および スラスト実測値を用いた場合(第 9,10図)

これらの計算結果につき間里に検討しておこう. この 研究のねらいは《ディジタル計算機によるトラジェクト リ計算法の開発を行なうと共に,従来実施してきた簡易 図式計算<sup>6</sup>の精度を調べてみることおよびアナログ計算 機などで装置の数が限られていて,ある程度の省略を行 なわなければならない場合の近似度のよさを確かめてお くこと≫以上の点にあったので、その観点からのべてみ る.(1)まず簡易図式計算法による計算結果と比較し て,ランチャー離脱直後のトラジェクトリは,かなり急 角度に立っている. たとえば 9L では 4° 近く立って いる.この点は,8型3号機の観測結果(生産研究ロケ ット特集号,12巻12号,1960年,60ページ)にほぼ一 致したトラジェクトリを示すことから,図式計算法の誤 差であるように思われる.一方,速度一時間曲線を比較 すると,とくにメーンロケットの燃焼の終期で,図式計

59

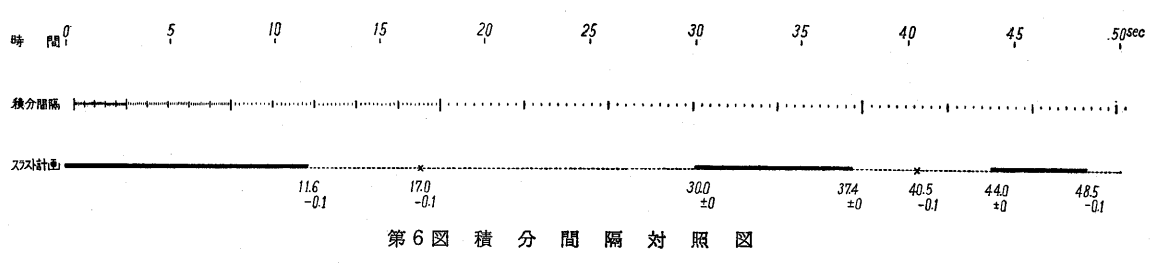

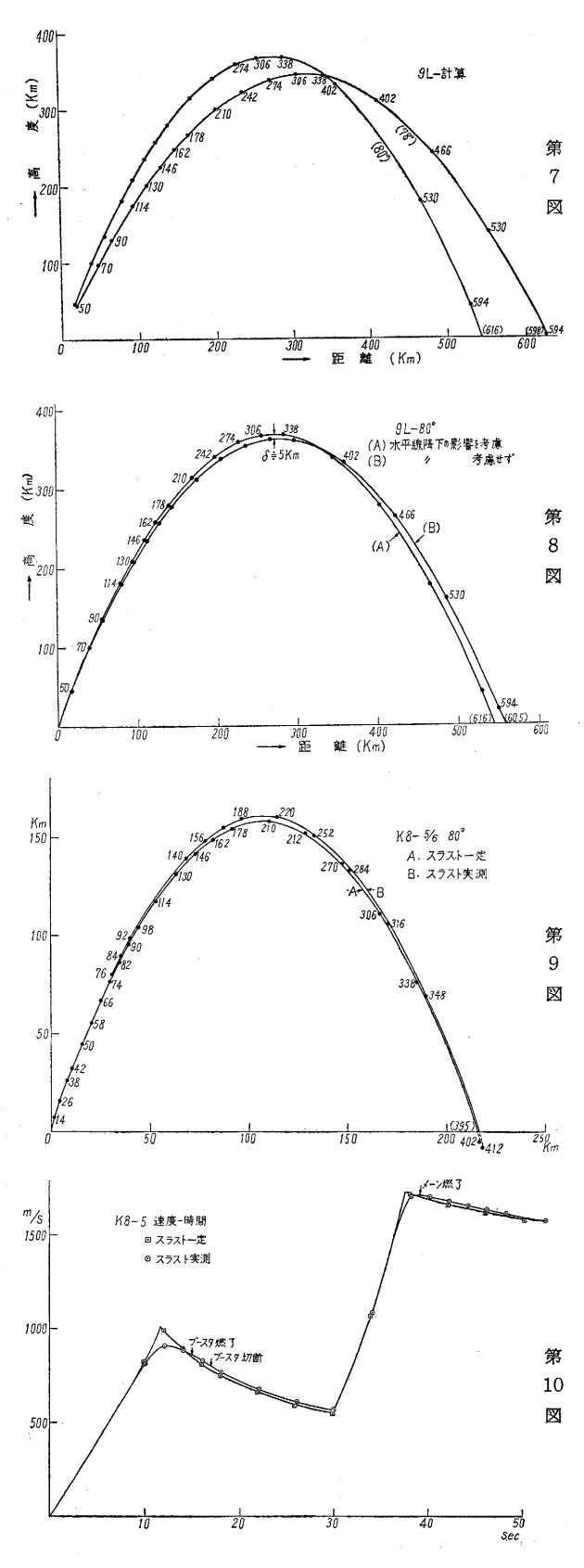

#### 生 産 研 - 35

算法よりも速度が低目に出ている。これらの結果よ り、図式計算法では軌道はねているが、速度が大きく なっており、そのため最高高度などでくらべると、食 違いが少ない. (2) 水平線の降下する影響をあらわ す §1 (1) 第2式の右辺第2項を省略した計算では, 最高高度で 5km 程度の違いしか あらわれていない. (3) 落下に際して大気層に突入する、 Re-entry の ところは計算結果の印刷間隔があらい。 それでこの部 分だけを、前に得た解を初期値にとり、間隔を細かに して、やりなおしてみた。その結果多少誤差はある が、問題にするほどのものではないことがわかった. しかしこの部分は実用上重要であるから、間隔制御の 回数をふやすか、印刷回数をふやすか、あるいは計算 時間を犠牲にしても積分間隔をこまかくするなどの対 策が必要と思う. (4) スラストの値に実測値を用い た方が、一定とした場合よりも、高度がやや高く出る. これは燃焼の終わりごろのスラストの尾を引く部分の 効果であろう。しかしこれも予想以上に食違いが少な いことがわかった.

## § 7. 観測結果との比較

9L: 観測値の方がかなり低くねており(約4°位), 速度も小さく出ている。このことはテレメータやレー ダの記録から推定される落下時間(発射点より引いた 水平線を通過する時刻)が510秒位で、計算値よりも かなり早いことと符合する (第11図).

8型5号:発射角は79°であるが、80°の場合の計 算値と発射直後のトラジェクトリにおいてほぼ一致

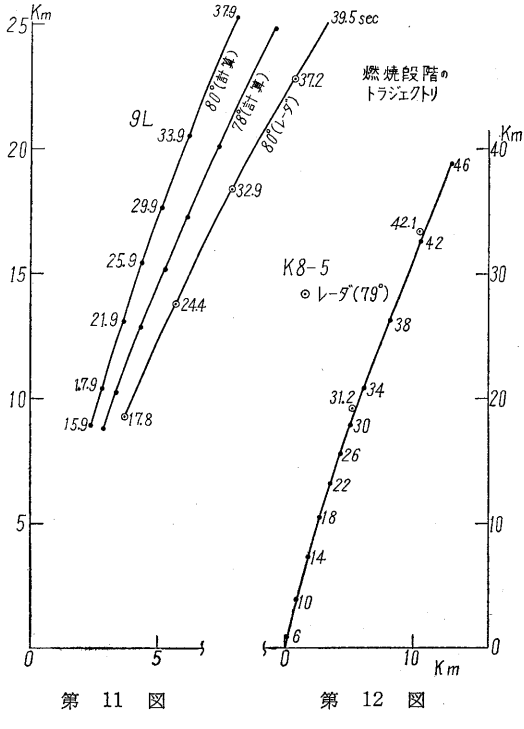

 $60 -$ 

し、速度はれしろ上まわっている(第12図・第13図).

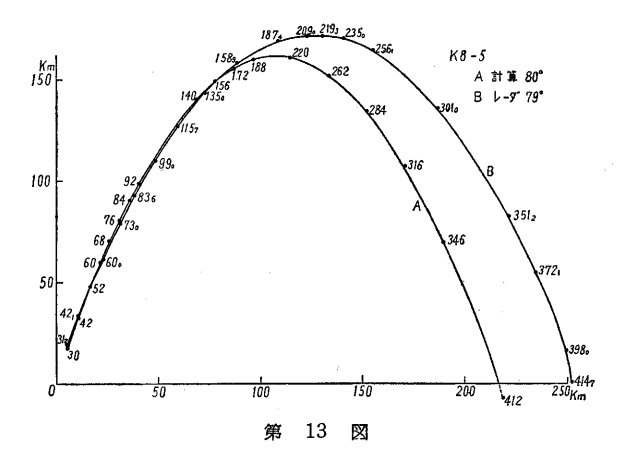

 8型6号:逆に計算値よりも低く飛んでいる. 以上に関して共通にいえることは,発射点付近の風の 影響が相当に大きいことである.

#### §8.今後注意・改良すべき点

 (1)推力の値は計算結果への影響が大きいので,デ ィジタル計算機を用いて,高精度計算を行なう際には, 推力曲線を積分して1。pの値を確かめておく必要があ る.(2) ランチャー上,とくにランチャー離脱時の運 動を正確に解析すること.およびその前後の運動方程式 の切換えを自動的に行なわせることの検討. (3) 高度 によるスラストの補正項はかなり影響が大きいから,十 分検討を要する. (4) 切り離されたブースタの運動方 程式を解くこと. これは切断時の変数値を次の(5)の 方法で求めれば,接続ができる.(5) スラストスケジ ュールに応じた時間間隔の制御をプログラムに組み込む こと.

 本研究の実施にあたってご配慮下さった中西航技研所 長,糸川・玉木両教授,推力曲線・抵抗係数・ランチャ ー長さなどにつき資料を整理提供して下さった森・秋葉 両助教授および関係の方々,レーダ観測の結果を提供し て下さった浜崎助教授ほかレーダ班の方々,また計算の 際のテープの作製・計算機の操作など援助して下さった 航技研計算研究室の方々,以上いずれも記して厚く感謝 の意を表する次第である, (ユ961年8月18日受理)

# **入 めいのかい 取り**

- 1) 渡辺・渡部・名古: "微分解析機のロケット性能計算への 応用",日本航空学会誌, 7巻 63号 (昭和 34年), pp.  $90 - 95.$
- 2) G.P. Sutton: "Rocket Propulsion Elements" (1949), P.12.
- 3) 航空技術研究所計算研究室:''電子計算機使用法"(1961).
- 4) Burroughs 205 Program Specification, 高千穂交易電 子計算機部.
- 5) V. I. Feodosiev and G. B. Siniarev: Introduction to Rocket Technology.(ソ連原本の方が使いやすい)
- 6) 秋葉他:''カッパ4型などの性能計算",生産研究,10巻

10号 (昭和33年), pp. 259~262.

7) 日高孝次:数値積分と数値計算,岩波書店.

# $\sim$  11 a 20

Datatron 205 のための微分方程式ルーチンQ000 (旧 称 R221) について<sup>4)</sup>

1. ルンゲクッタ法 $7$ の要点(第 $A1$ 図)

$$
\frac{dy}{dx} = f(x, y)
$$
\n
$$
\begin{cases}\nl_0 = hf(x, y) \\
l_1 = hf\left(x + \frac{h}{2}, y + \frac{l_0}{2}\right) \\
l_2 = hf\left(x + \frac{h}{2}, y + \frac{l_1}{2}\right) \\
l_3 = hf(x + h, y + l_2) \\
y + \frac{1}{6}(l_0 + 2l_1 + 2l_2 + l_3) \longrightarrow y(x + h)\n\end{cases}
$$
\n $\# \neq 0$  (*h*<sup>5</sup>)

2. 積分間隔の 制御

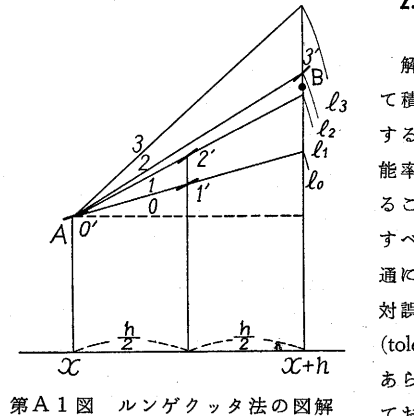

解の精度に応じ て積分間隔を伸縮 することにより, 能率よく解を求め ることができる. すべての変数に共 通に,許し得る相 対誤差の最大値 (tolerance) =  $T \not\approx$ あらかじめ設定し ておく. たとえば

I = l U \*. 積分間隔 n で K 回積分を進め, 独立変数  $x_0, \cdot \cdot \cdot \cdot \cdot x_{K-2}, x_{K-1}, x_K$ の各点の値が計算されて  $x_K$ に 達したとき, 第A2図にしめす制御を行なう\*.

\* 積分間隔  $h$  のときの誤差を  $\beta h^{\mathfrak{s}}$  とすれば, 間 隔を $h/2$ にして2回積分して同じ  $x$ の値に到達した ときの誤差は  $2β(h/2)$ <sup>5</sup> とみなし得る. そこでこの両 者の差をとれば  $\frac{15}{16}$ βh<sup>5</sup> となり,これは積分間隔 h の ときの誤差にほぼ等しい.

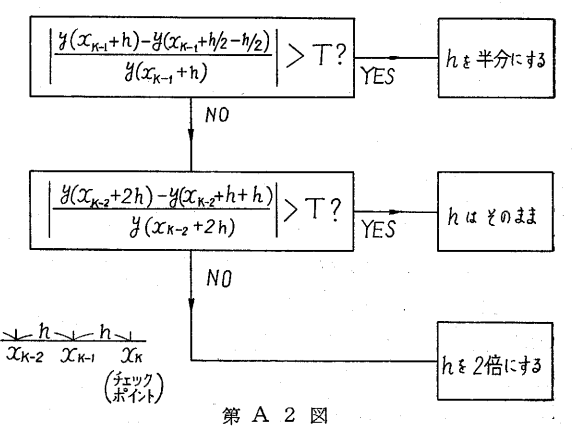